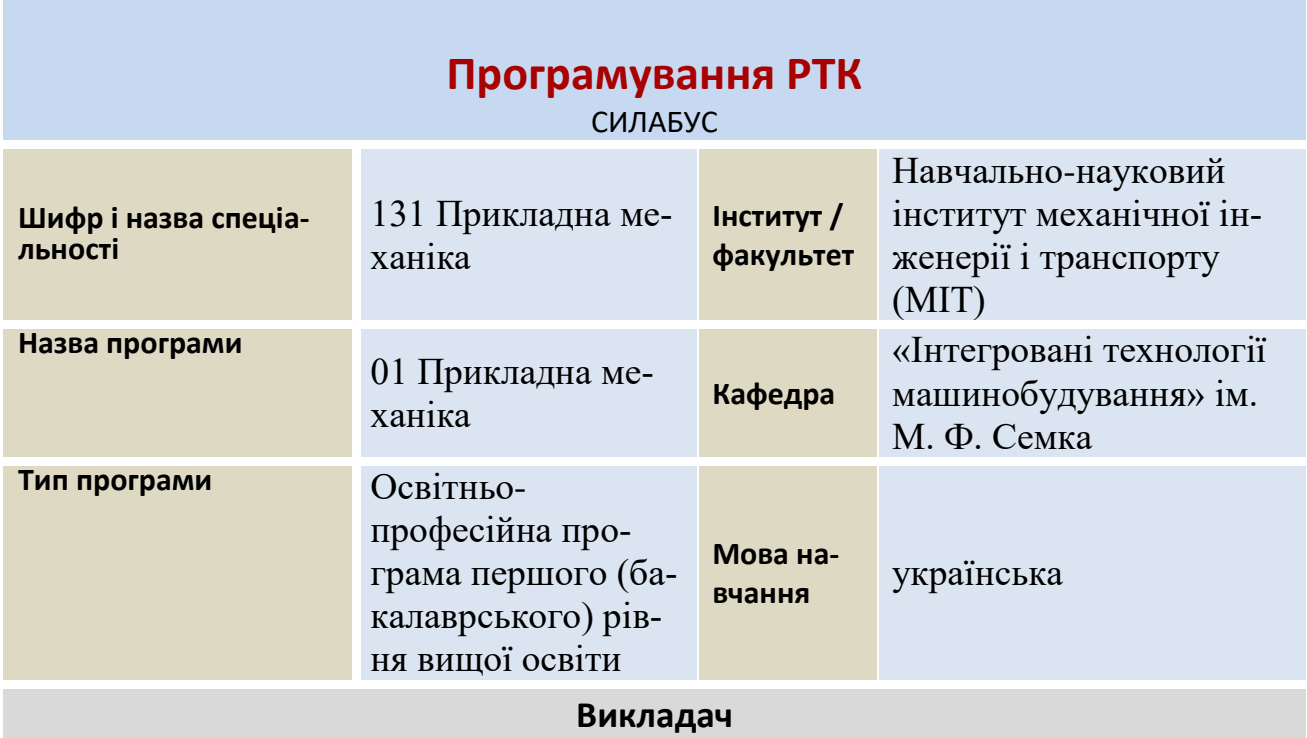

Доля Віктор Миколайович [vndolya@gmail.com](mailto:vndolya@gmail.com)

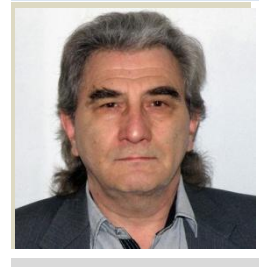

**ПІБ***, електронна пошта*

**Науковий ступінь, вчене звання, посада:** к.т.н., доцент, доцент. **Кількість публікацій** – 66. **Основні курси:** «Теорія різання», «Програмування РТК», «Обробка матеріалів різанням», «Основи програмування верстатів з ЧПК», «Діагностика та контроль технологічних процесів».

# **Загальна інформація про курс**

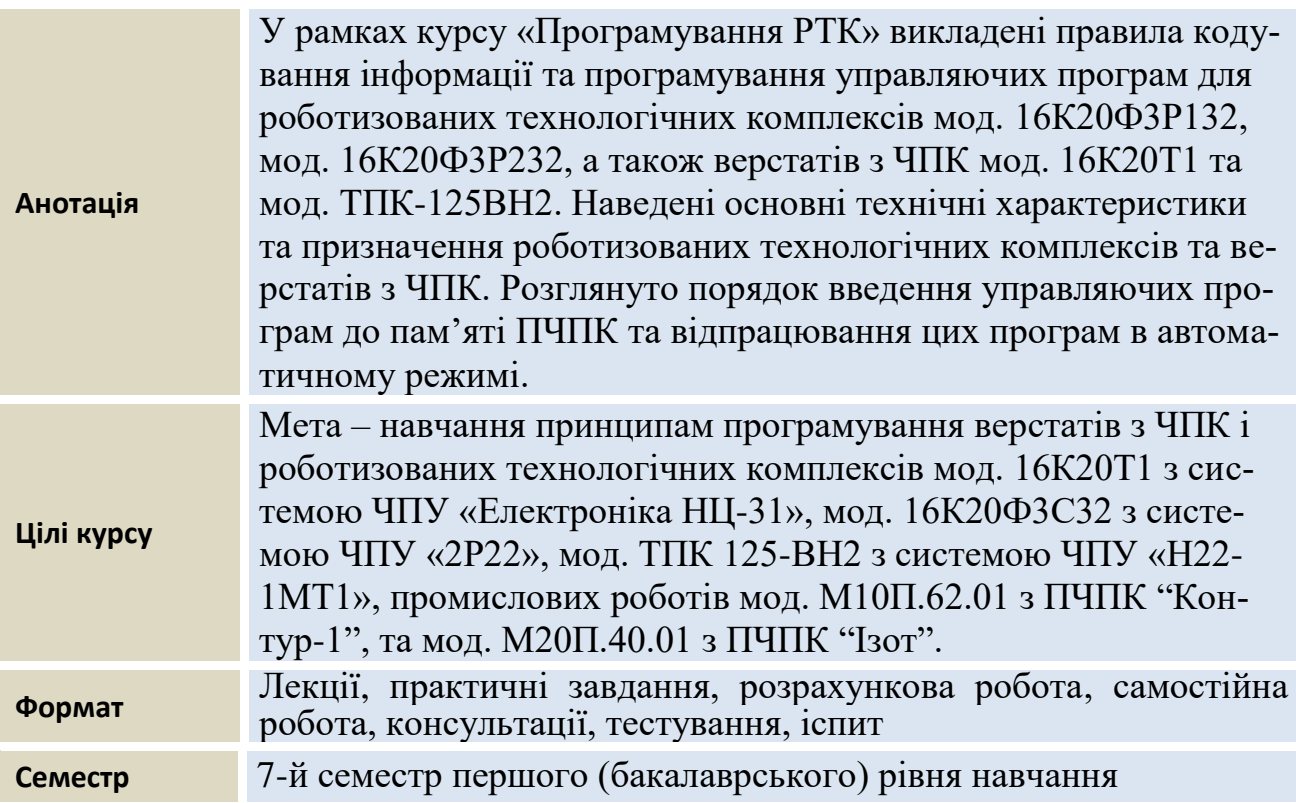

**Результати навчання** У результаті вивчення навчальної дисципліни студент повинен:

знати: загальні правила кодування інформації управляючих програм згідно з кодом ISO-7 bit; значення управляючих символів та знаків, значення підготовчих функцій та технологічних команд, особливості програмування токарних верстатів мод. 16К20Т1 з ПЧПУ "Електроніка НЦ-31", мод. 16К20Ф3С32 з ПЧПУ "2Р22", мод. ТПК125-ВН2 з ПЧПУ "Н22-1МТ1", промислових роботів мод. М10П.62.01 з ПЧПУ "Контур-1", та мод. М20П.40.01 з ПЧПУ "Ізот",

вміти: скласти управляючі програми для наведених систем числового програмного управління.

#### **Теми що розглядаються:**

#### **Тема 1. Класифікація систем програмного управління.**

Поняття: програмне управління, система числового програмного управління. Класифікація систем ЧПУ за ступінню досконалості та функцій ним можливостям; за видом руху виконавчих механізмів верстата, що визначається геометричною інформацією в програмі; за кількістю потоків інформації. Блок-схема системи ЧПУ типу CNC.

### **Тема 2. Кодування інформації управляючих програм.**

Методи підготовки управляючих програм. Програмоносії. Правила кодування інформації управляючих програм. Символи програмування та їх значення. Поняття: управляюча програма, кадр управляючої програми, адреса, формат кадру УП, зміст кадру. Кодування підготовчих функцій. Кодування допоміжних функцій. Значення постійних циклів. Запис УП на перфострічку. Код ISO-7bit (код 2 ГОСТ 13052-84). Порядок підготовки УП.

### **Тема 3. Програмування УП для верстата моделі 16К20Т1 з системою ЧПУ «Електроніка НЦ-31».**

Загальна характеристика пристрою ЧПУ «Електроніка НЦ-31». Дискретність завдання розмірів. Кодування подачі, позиції різального інструменту, частоти обертів шпинделя. Адреси та спеціальні знаки. Значення допоміжних функцій. Значення технологічних функцій. Приклади Фрагментів УП: програмування конуса, програмування фасок під кутом 45<sup>0</sup>, програмування радіусів. Програмування G-циклів: програмування радіусних поверхонь .<br>вздовж дуги, меншої за 90°; програмування циклу зняття припуску вздовж; програмування зняття припуску поперек; команда витримки часу; команда на зміну послідовності виконання кадрів УП; команда виклику підпрограми; зміщення нульової точки та корекція положення інструмента; програмування циклу глибокого свердління; програмування багато прохідного циклу різьбонарізування; програмування однопрохідного циклу різьбонарізування; нарізання різьби плашкою або мітчиком; програмування однопрохідних циклів; програмування циклу обробки прямих зовнішніх канавок. Приклад управляючої програми.

## **Тема 4. Програмування УП для верстата моделі 16К20Ф3С32 з системою ЧПУ «2Р22».**

Загальні відомості про пристрій ЧПУ «2Р22». Структура кадру УП. Програмування переміщень, подачі, частоти обертів шпинделя, технологічних команд, підготовчих функцій, постійних циклів. Приклад управляючої програми.

### **Тема 5. Програмування УП для верстата моделі ТПК-125ВН2 з системою ЧПУ «Н22-1МТ1».**

Загальна характеристика пристрою. Символи програмування. Значення підготовчих та допоміжних функцій. Програмування переміщень, частоти обертання шпинделя, подачі, різьбонарізування, корекції положення інструмента.

### **Тема 6. Програмування промислового робота М10П.62.01 з пристроєм ЧПУ «Контур-1».**

Загальна характеристика промислового робота. Склад кадру. Значення G-функцій. Програмування подачі. Значення S-функцій, операндів «a», «b», «n», «t», «x». Приклад управляючої програми.

## **Тема 7. Програмування промислового робота М20П.40.01 (РБ 241Б) з пристроєм ЧПУ «Ізот».**

Загальна характеристика ПР. Значення G та M-функцій. Значення операндів. Приклад управляючої програми для ПР М20П.40.01.

### **Форма та методи навчання**

1. Тематика курсу лекцій визначається робочою програмою навчальної дисципліни. Навчання проходить з використанням ілюстративних прикладів, інтернет-технологій, відео ресурсів, мультимедійних технологій, спонуканням студентів до самостійної роботи, з визначенням основних питань та кінцевих висновків з кожної теми лекційного матеріалу.

2. Під час практичних занять проводяться натурні або імітаційні експерименти з метою оцінювання рівня практичних навичок окремих теоретичних положень даної навчальної дисципліни. Практичні заняття з курсу проходять у формі індивідуальної роботи або роботи невеликими групами з використанням реальних об'єктів вивчення (зразків виробів); демонстрації обладнання; ознайомлення з практичними моделюючими методами; ознайомлення з практичною реалізацією процесів, роботою студента за верстатом.

3. Самостійна робота студентів проходить у віртуальному середовищі (методичне забезпечення самостійної роботи, у тому числі науковометодичні розробки з дисципліни на сайті кафедри, в електронному фонді репозитарію НТУ «ХПІ»), що дозволяє студентам опрацьовувати як теоретичні, так і практичні питання курсу і виконувати самоконтроль освоєння дисципліни.

4. Індивідуальне завдання – виконання розрахункової роботи особового варіанту одної тематики з різними початковими даними; видається студентам в терміни, передбачені робочою програмою навчальної дисципліни, і виконується ними самостійно при консультуванні з викладачем.

5. Консультації з питань, пов'язаних із виконанням індивідуального завдання (розрахункової роботи), або з теоретичних питань навчальної дисципліни проводяться індивідуально або для групи студентів, у тому числі на платформі Office 365.

6. Контроль навчальної роботи – тестування з теоретичного матеріалу, спостереження за ходом виконання практичних робіт.

### **Методи контролю:**

Контроль успішності та якості підготовки студентів за даною дисципліною передбачає поточний контроль, самоконтроль, підсумковий контроль. Проведення всіх видів контролю супроводжується їх документальним оформленням.

Поточний контроль передбачає перевірку знань теоретичного лекційного матеріалу, завдань самостійних та практичних робіт, практичних навичок. Контрольні роботи виконуються відповідно до вивчення навчального матеріалу окремих тем у вигляді виконання тестових завдань.

Індивідуальне завдання (розрахункова робота) передбачає розкриття запропонованої теми з вирішенням конкретних практичних задач, захист здійснюється на 14 тижні семестру з наданням певної кількості балів.

Заключний контроль знань здійснюється у формі іспиту в термін, встановлений графіком навчального процесу та в обсязі навчального матеріалу, визначеного робочою програмою навчальної дисципліни.

Контролюючі матеріали з дисципліни містять:

- тести поточного контролю знань;
- контрольні роботи з визначення залишкових знань з дисципліни;
- екзаменаційні білети з підсумкового контролю знань.

### **Розподіл балів, які отримують студенти**

Таблиця 1 – Розподіл балів для оцінювання успішності студента.

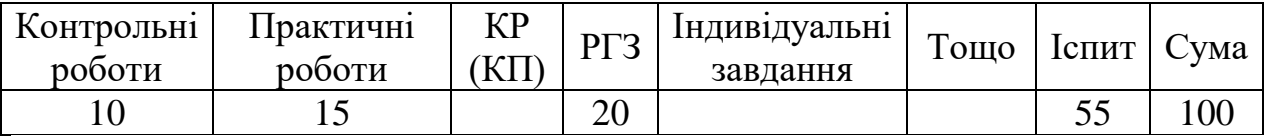

### **Критерії та система оцінювання знань та вмінь студентів.**

Основними концептуальними положеннями системи оцінювання знань та вмінь студентів є:

1. Підвищення якості підготовки і конкурентоспроможності фахівців за рахунок стимулювання самостійної та систематичної роботи студентів протягом навчального семестру, встановлення постійного зворотного зв'язку з кожним студентом та своєчасного коригування його навчальної діяльності.

2. Підвищення об'єктивності оцінювання знань студентів відбувається за рахунок контролю протягом семестру із використанням 100 бальної шкали (табл. 2). Оцінки переводяться у національну шкалу (з виставленням державної семестрової оцінки "відмінно", "добре", "задовільно" чи "незадовільно") та у шкалу ЕСТS (А, В, С, D, Е, FХ, F).

| Рейтингова<br>оцінка,<br>бали | Оцінка<br><b>ECTS</b> та її<br>визначення | Національ-<br>на оцінка | Критерії оцінювання                                                                                                    |                                                                                                    |
|-------------------------------|-------------------------------------------|-------------------------|----------------------------------------------------------------------------------------------------|----------------------------------------------------------------------------------------------------|
|                               |                                           |                         | позитивні                                                                                                    | негативні                                                                                                    |
| $\mathbf{1}$                  | $\overline{2}$                            | $\overline{\mathbf{3}}$ | $\overline{\mathbf{4}}$                                                                                                    | 5                                                                                                    |
| 90-100                        | $\mathbf{A}$                              | Відмінно                | - Глибоке знання навча-<br>льного матеріалу модуля,<br>що містяться в основних і<br>додаткових літературних<br>джерелах;<br>вміння<br>аналізувати<br>явища, які вивчаються, в<br>їхньому взаємозв'язку і<br>розвитку;<br>- вміння проводити тео-<br>ретичні розрахунки;<br>- відповіді на запитання<br>чіткі, лаконічні, логічно<br>послідовні;<br>вміння<br>вирішувати<br>складні практичні зада-<br>чi. | Відповіді на за-<br>питання можуть<br>містити незначні<br>неточності                                                                                      |
| 82-89                         | B                                         | Добре                   | - Глибокий рівень знань<br>обсязі обов'язкового<br>матеріалу, що передбаче-<br>ний модулем;<br>- вміння давати аргумен-<br>товані відповіді на запи-<br>тання і проводити теоре-<br>тичні розрахунки;<br>вміння<br>вирішувати<br>складні практичні зада-<br>чi.                                                                                                    | Відповіді на за-<br>питання<br>містять<br>певні неточнос-<br>Tİ.                                                                                          |
| 75-81                         | C                                         | Добре                   | - Міцні знання матеріалу,<br>що вивчається,<br>та його<br>практичного<br>застосу-<br>вання;<br>- вміння давати аргумен-<br>товані відповіді на запи-<br>тання і проводити теоре-<br>тичні розрахунки;<br>вміння<br>вирішувати<br>практичні задачі.                                                                                                    | - невміння вико-<br>ристовувати тео-<br>ретичні<br>знання<br>вирішення<br>для<br>складних прак-<br>тичних задач.                                          |
| 64-74                         | Д                                         | Задовільно              | - Знання основних фун-<br>даментальних положень<br>матеріалу, що вивчається,<br>та їх практичного засто-<br>сування;<br>- вміння вирішувати прос-<br>ті практичні задачі.                                                                                                    | Невміння давати<br>аргументовані<br>відповіді на за-<br>питання;<br>- невміння аналі-<br>зувати викладе-<br>ний матеріал і<br>виконувати ро-<br>зрахунки; |

Таблиця 2 – Шкала оцінювання знань та умінь: національна та ЕСТS

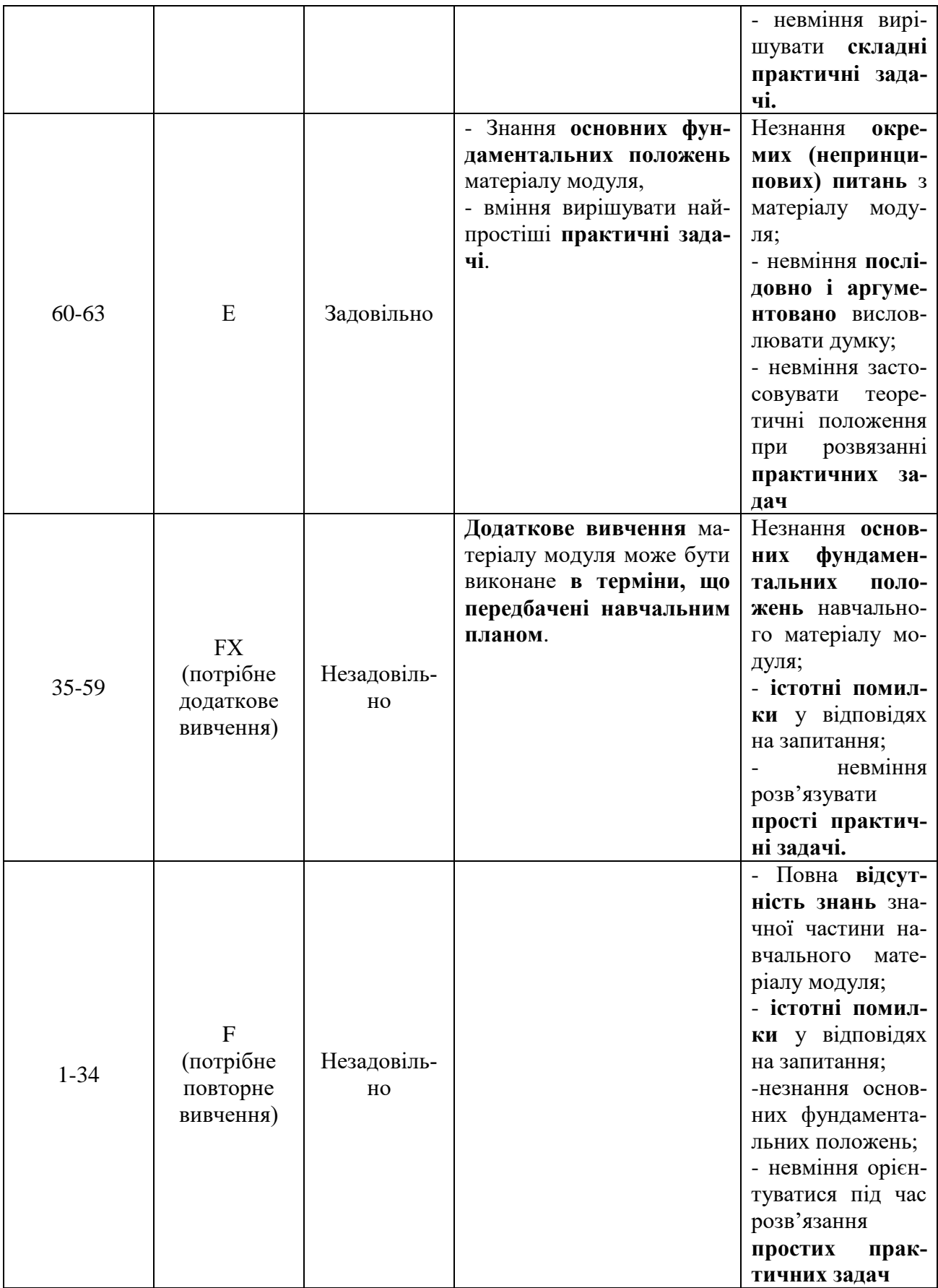

# **Основна література:**

- 1. Конструкция и наладка станков с программным управлением и роботизированных комплексов: Учеб. пособие для СПТУ/ Л.Н. Грачев, В.Л. Косовский, А.Н. Ковшов и др. – М.: Высш. шк., 1986. – 288 с.
- 2. Программное управление станками и промышленными роботами: Учебник для СПТУ/ В.Л. Косовский, Ю.Г. Козырев, А.Н. Ковшов и др. – М.: Высш.шк., 1986. – 287 с.
- 3. Устройства числового программного управления: Учеб. пособие для техн. вузов/ И.Т. Гусев, В.Г. Елисеев, А.А. Маслов. – М.: Высш. шк.,  $1986. - 296$  c.
- 4. Якимов О.В., Гусарєв В.С., Якимов О.О., Линчевський П.А. Тех-нологія автоматизованого машинобудування: Підручник. – К.: ІСДО, 1994. – 400 с.
- 5. Горбунов Б.И. Обработка металлов резанием, металлорежущий инструмент и станки: Учеб. пособие для студентов немашиностроительных специальностей вузов. – М.: Машиностроение, 1981. – 287 с.
- 6. Фельдштейн Е.Э. Режущий инструмент и оснастка станков с ЧПУ: Справ. пособие. – Мн.: Вышэйш. шк., 1988. – 336 с.
- 7. Дерябин А.Л. Эстерзон М.А. Технология изготовления деталей на станках с ЧПУ и в ГПС: Учеб. пособие для машиностроит. техникумов. – М.: Машиностроение, 1989. – 288 с.
- 8. Обработка металлов резанием: Справочник технолога / А.А. Панов, В.В. Аникин, Н.Г. Бойм и др.; Под общ. ред. А.А. Панова. – М.: Машиностроение, 1988. – 736 с.
- 9. Справочник технолога-машиностроителя. В 2-х т. Т. 1 / Под ред. А.Г. Косиловой и Р.К. Мещерякова. – 4-е изд., перераб. и доп. – М.: Машиностроение, 1985. – 656 c.
- 10. Справочник технолога-машиностроителя. В 2-х т. Т. 2 / Под ред. А.Г. Косиловой и Р.К. Мещерякова. – 4-е изд., перераб. и доп. – М.: Машиностроение, 1985. – 496 c.
- 11. Кузнецов Ю.И., Маслов А.Р., Байков А.Н. Оснастка для станков с ЧПУ: Справочник. – 2-е изд., перераб. и доп. – М.: Машиностроение,  $1990. - 512$  c.
- 12. Шарин Ю.С. Технологическое обеспечение станков с ЧПУ. М.: Машиностроение, 1986. – 176 c.
- 13. Кузнецов Ю.И. Технологическая оснастка для станков с ЧПУ и промышленных роботов: Учеб. пособие для машиностроительных техникумов. – М.: Машиностроение, 1987. – 112 c.
- 14. Инструментальная оснастка для станков с ЧПУ / Ю.И. Кузнецов, Р.Э. Сафраган, Н.А. Кармышкин; Под общ. ред. Р.Э. Сафрагана. – К.: Техніка, 1988. – 152 с.
- 15. Режущие инструменты, оснащенные сверхтвердыми и керамическими материалами, и их применение: Справочник / В.П. Жедь, Г.В. Боровский, А.Я. Музыкант, К.М. Ипполитов. – М.: Машиностроение, 1987. – 320 c.
- 16.Справочник по обработке металлов резанием / Ф.Н. Абрамов, В.В. Коваленко, В.И. Любимов и др. – К.: Техніка, 1983. – 239 с.
- 17. ГОСТ 25347-82. Единая система допусков и посадок. Поля допусков и рекомендуемые посадки. – М., 1982. – 52 с.
- 18. Станок токарный программный с оперативной системой управления НЦ-31: Инструкция по программированию 16К20Т1. – М.: Красный пролетарий, 1982. – 109 с.
- 19. Станок токарный программный с оперативной системой управления 16К20Т1. Руководство по эксплуатации. – М.: Красный пролетарий,  $1982. - 105$  c.
- 20. Токарные роботизированные комплексы на базе станков с ЧПУ мод. 16К20Ф3С232, 16К20РФ3С232, 16К20Ф3С132, 16К20РФ3С132 и промышленных роботов с ЧПУ мод. М20П.40.01 и М10П.62.01: Руководство по эксплуатации. – М.: Красный пролетарий, 1985. – 235 с.
- 21. Программное обеспечение УЧПУ 2Р22 для управления токарным станком модели 16К20Ф3С32: Руководство оператора. – М.: Красный пролетарий, 1985. – 71 с.
- 22. Станок токарный с числовым программным управлением модели 16К20Ф3С32: Руководство по эксплуатации. Управляющие программы для испытания станка. – М.: Красный пролетарий, 1985. – 14 с.
- 23. Станок токарный патронный высокой точности с ЧПУ. Модель ТПК-125ВН2: Руководство по эксплуатации. – Савелово: СПО «Прогресс»,  $1985. - 169$  c.
- 24. Робот пневматический РП-901: Руководство по эксплуатации. Савелово: СПО «Прогресс», 1987. – 94 с.
- 25. Программное обеспечение устройства прогаммного управления промышленным роботом Контур-1. – М.: Красный пролетарий, 1985.  $-160$  c.
- 26. Микропроцессорное управляющее устройство для промышленных роботов РБ241Б. – Стара Загора, НРБ: ГХО "Изот", 1986. – 511 с.

# **Структурно-логічна схема вивчення навчальної дисципліни**

Таблиця 3. – Перелік дисциплін

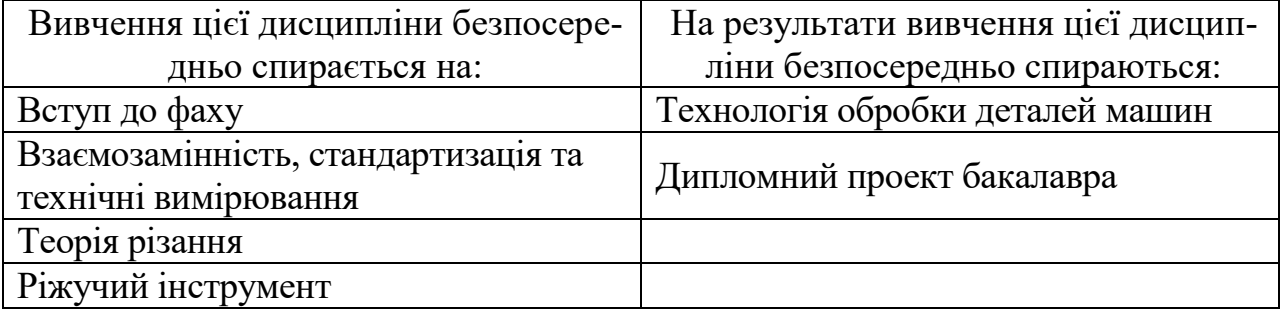

**Провідний лектор:** к.т.н., доц. Доля В. М **\_\_\_\_\_\_\_\_\_\_\_\_\_\_\_\_\_\_** (посада, звання, ПІБ) (підпис)